# Ein Beitrag zur Behandlung von Differentialgleichungssystemen in der Finite-Element-Methode

ens von Wolfersdorf, Jörg von Smuda

# l. Einleitung

Bei der numerischen Behandlung von Feldproblemen mit der Methode der finiten Elemente (FEM) erhält man bei instationären Aufgabenstellungen gewöhnliche Differentialgleichungssysteme 1. Ordnung.

Für nichtlineare Wärmeleitprobleme ergibt sich z. B. das zu lösende Differentialgleichungssystem

$$
C(T) \cdot \frac{dT}{dt} + K(T) \cdot T + F(T) = 0 \quad T_o = T(t_o) \qquad (1)
$$

 $C(T)$  . . . Kapazitätsmatrix

K(T) ... Leitfähigkeitsmatrix

- $F(T)$  ... Vektor der thermischen Belastungen
- Vektor der Knotentemperaturen T

... Zeit to ... Anfangszeit  $\mathbf t$ 

Bei der Behandlung von (l) müssen die speziellen Eigenschaften des Systems, wie Steifheit und Nichtlinearität, berücksichtigt werden. Weiterhin ist zu beachten, daß das System (l) bei praktischen Problemstellungen aus einigen tausend Gleichungen bestehen kann.

# 2. Numerische Behandlung des Differentialgleichungssystems

Für die Auswahl eines geeigneten Integrationsverfahrens sind zunächst die Eigenschaften von (l) ausschlagge bend. Außerdem müssen numerische Effektivität und Möglichkeiten einer automatischen Schrittweitensteuerung in Betracht gezogen werden.

Diese Probleme besitzen gerade für nichtlineare Modelle eine große Bedeutung.

Eigenschaftsuntersuchungen für Systeme der Form (l) werden im allgemeinen an dem linearen System

$$
\dot{\mathbf{T}} = \mathbf{A} \cdot \mathbf{T} + \mathbf{G} \tag{2}
$$

mit A als konstanter (m,m) Matrix durchgeführt. Das System (2) wird als steifes System bezeichnet [1], wenn für die Eigenwerte  $\omega_i$  (i = 1, ..., m) der Systemmatrix A gilt

a) Re(
$$
\omega_i
$$
) < 0  
b) max  $\text{Re}(\omega_i)$  |/ min  $\text{Re}(\omega_i)$  |>> 1

Die Besonderheit, welche Integrationsverfahren für steife Systeme besitzen müssen, besteht darin, daß die stark abklingenden Komponenten in der Lösung unabhängig von der gewählten Schrittweise stabil integriert werden. Verfahren, die diese Eigenschaft besitzen, werden als A—stabil bezeichnet [2]. (Eine Übersicht über Verfahren für steife Systeme ist in [3] angegeben).

—— Diskrete Schemata zur Integration von Differentialgleichungen gehen im allgemeinen von der Form

$$
\dot{\mathbf{T}} = \mathbf{f}(\mathbf{T}(t), t) \qquad \mathbf{T}_0 = \mathbf{T}(t_0) \tag{3}
$$

- aus. Für (1) bedeutet dies, daß die inverse Matrix  $C(T)^{-1}$  gebildet werden muß. Da die Berechnung der Inversen sehr aufwendig ist, wird stattdessen mit C(T) multipliziert und das entstehende Gleichungssystem gelöst.
- Für Rechnungen mit variabler Schrittweite werden zweckmäßig Einschrittintegrationsverfahren angewendet. Mehrschrittverfahren benötigen zur Bestimmung einer Näherung jeweils eine Anzahl äquidistant gelegener vorangegangener Näherungen und sind daher für Probleme mit Schrittweitenänderungen nur bedingt geeignet.

In der vorliegenden Arbeit werden A-stabile Einschrittintegrationsverfahren betrachtet und Möglichkeiten einer automatischen Schrittweitensteuerung diskutiert.

## 2.1. Einschritt-Q-Verfahren

Zu den bekanntesten Einschrittverfahren gehören die  $\Theta$ -Verfahren. Bei ihrer Anwendung auf (3) ergibt sich das allgemeine Rekursionsschema

$$
\mathbf{T}_{n+1} - \mathbf{T}_n = \Delta t \left[ (1 - \Theta) \mathbf{f}_n + \Theta \mathbf{f}_{n+1} \right] \quad 0 \le \Theta \le 1 \tag{4}
$$

n,n+1 . . . diskrete Zeitpunkte

 $\Delta t = t_{n+1} - t_n$ ... Zeitschrittweite

Mit der Wahl des Gewichtsfaktors  $\Theta$  steuert man die Art des numerischen Integrationsverfahrens. Für spezielle Gewichtsfaktoren erhält man bestimmte. Einschrittverfahren (z. B.  $\Theta = 0$  explizites Eulerverfahren;  $\Theta = 1/2$  Trapezregel;  $\Theta = 1$  implizites Eulerverfahren). Die  $\Theta$ -Verfahren gehören für  $\Theta \geq 1/2$  zu den A-stabilen Verfahren.

Bei der Anwendung des Schemas (4) auf das nichtlineare System (1) ergibt sich

$$
T_{n+1} - T_n = \Delta t \left[ (1 - \Theta) C_n^{-1} (K_n T_n + F_n) ++ \Theta C_{n+1}^{-1} (K_{n+1} T_{n+1} + F_{n+1}) \right]
$$
(5)

Für  $0 \le \Theta \le 1$  treten dabei zwei unterschiedliche inverse Matrizen auf.

Dadurch ist eine Umgehung der Matrixinvertierung durch Lösung eines Gleichungssysteme in einem Schritt nicht möglich, will man Matrixmultiplikationen vermeiden. Das Schema (5) muß somit in zwei Teilschritte zerlegt werden. Der erste Teilschritt besteht in der Ermittlung eines Zwischenwertes zum diskreten Zeitpunkt t<sub>ram</sub>e, wobei das explizite Eulerverfahren mit einer Schrittweite von  $\overline{\Delta t} = (1 - \Theta) \Delta t$  angewendet wird.

$$
\mathbf{T}_{n+1} = \mathbf{F}_n = (1 - \Theta) \Delta t [\mathbf{C}_n^{-1} (\mathbf{K}_n \mathbf{T}_n + \mathbf{F}_n)] = \overline{\Delta t} \cdot \mathbf{f}_n \tag{6a}
$$

Der zweite Teilschritt besteht in der Anwendung des impliziten Eulerverfahrens mit einer Schrittweite  $\widehat{\Delta t} = \Theta \cdot \Delta t$ .

$$
T_{n+1} - T_{n+1-\Theta} = \Theta \Delta t \left[ C_{n+1}^{-1} (K_{n+1} T_{n+1} + F_{n+1}) \right] =
$$
  
=  $\Delta t \cdot f_{n+1}$  (6b)

Das Gesamtverfahren besteht also in der zyklischen Nutzung zweier spezieller O-Verfahren ähnlich der Vorgehensweise bei zusammengesetzten Methoden [4].

## 2.2. Abschätzung des lokalen Fehlers

Die Einschritt-G-Verfahren gehören zur Klasse der Taylorreihenmethoden. Für eine Taylorreihenmethode p-ter Ordnung kann der lokale Fehler mit

$$
\mathbf{T}(\mathbf{t}_{n+1}) - \mathbf{T}_{n+1} = C_{p+1} \cdot \Delta \mathbf{t}^{p+1} \cdot \mathbf{T}^{(p+1)}(\mathbf{t}_n) + O(\Delta \mathbf{t}^{p+2})
$$
\n(7)

 $T(t_{n+1}) \dots$  exakte Lösung zum Zeitpunkt  $t_{n+1}$  $T_{n+1}$  ... numerische Lösung zum Zeitpunkt t<sub>n+1</sub>

 $C_{p+1}$  ... Fehlerkonstante

 $T^{(p+1)}(t_n) \ldots (p+1)$  -te Ableitung zum Zeitpunkt  $t_n$ angegeben werden.

Führt man diese Fehlerabschätzung für zwei verschie dene Verfahren gleicher Ordnung p im selben Integrationsintervall durch, erhält man

$$
\mathbf{T}(\mathbf{t}_{n+1}) - \overline{\mathbf{T}_{n+1}} = \overline{\mathbf{C}_{p+1}} \cdot \Delta \mathbf{t}^{p+1} \cdot \mathbf{T}^{(p+1)}(\mathbf{t}_n) + \mathbf{O}(\Delta \mathbf{t}^{p+2})
$$
 (8a)

$$
T(t_{n+1}) - T_{n+1} = C_{p+1} \cdot \Delta t^{p+1} \cdot T^{(p+1)}(t_n) + O(\Delta t^{p+2})
$$
 (8b)

 $\overline{T_{n+1}}$  ... numerische Lösung des 1. Verfahrens  $\mathbf{T}_{n+1}$  ... numerische Lösung des 2. Verfahrens  $\overline{C_{n+1}}$ ,  $\overline{C_{n+1}}$  ... Fehlerkonstanten

Für das führende Glied der Fehlerformel des 2. Verfahrens ergibt sich nach Elimination von  $\Delta t^{p+1} \cdot T^{(p+1)}(t_n)$ 

$$
\widehat{\mathbf{d}_{n+1}} = \mathbf{T}(t_{n+1}) - \widehat{\mathbf{T}_{n+1}} = \frac{\widehat{C}_{p+1}}{\widehat{C}_{p+1} - \widehat{C}_{p+1}} (\widehat{\mathbf{T}_{n+1}} - \overline{\mathbf{T}}_{n+1})
$$
(9)

Diese Vorgehensweise wird oft im Zusammenhang mit Prädiktor-Korrektor-Verfahren verwendet und als Methode von Milne bezeichnet [5].

Will man diese Fehlerabschätzung auf das vorgeschlagene Verfahren anwenden, müssen die Werte  $\overline{T_{n+1}}$  und  $\overline{T}_{n+1}$ ermittelt werden. Diese Werte erhält man aus (6a) und (6b) über

$$
\overline{T_{n+1}} = \frac{1}{1-\Theta} \left( T_{n+1-\Theta} - T_n \right) + T_n \qquad \Theta \neq 1
$$

und

$$
\widehat{T}_{n+1} = \frac{1}{\Theta} \left( T_{n+1} - T_{n+1-\Theta} \right) + T_n \qquad \Theta \neq 0
$$

Damit kann\_der lokale Fehler des Gesamtverfahrens (6a), (6b) mit  $C_{n+1} = 1/2$  (explizites Eulerverfahren) und  $C_{n+1} = -1/2$  (implizites Eulerverfahren) angegeben weren.

$$
\mathbf{d}_{n+1} = \mathbf{T}(t_{n+1}) - \mathbf{T}_{n+1} = \frac{1 - 2\Theta}{2\Theta} \mathbf{T}_{n+1} + \frac{2\Theta - 1}{2\Theta(1 - \Theta)} \mathbf{T}_{n+1 - \Theta} + \frac{1 - 2\Theta}{2 - 2\Theta} \mathbf{T}_{n} \qquad 0 < \Theta < 1 \text{ (10)}
$$

Ein wesentlicher Vorzug der Abschätzung (10) liegt darin. daß alle benötigten Werte automatisch durch das Integrationsschema bereitgestellt werden.

Eine besondere Stellung unter den O-Verfahren nimmt die Trapezregel ( $\Theta = 1/2$ ) ein. Bei ihr ist der Abbruchfehler proportional zur 3. Potenz der Schrittweite  $(0(\Delta t^3))$ , wogegen er bei den anderen  $\Theta$ -Verfahren proportional zum Quadrat der Schrittweite  $(O(\Delta t^2))$ ist. Da die Gleichung (10) einen Fehler in der Ordnung abschätzt, muß sich für  $\Theta = 1/2$  in (10)

$$
\mathbf{d}_{n+1} = 0
$$

ergeben. (Eine Fehlerabschätzung für die Trapezregel und für andere allgemeine O-Verfahren höherer Ordnung ist in [6] angegeben.)

## 3. Schrittweitensteuerung

#### 3.1. "Optimale" Schrittweite

Die Schrittweitensteuerung wird in drei Teilschritten vorgenommen. Zuerst wird ein Integrationsschritt mit der Schrittweite  $\Delta t$  durchgeführt. Anschließend wird der lokale Fehler bestimmt und die Schrittweite At ermittelt, die man hätte nutzen müssen bzw. können, um den Fehler in einer vorgeschriebenen Toleranz  $\epsilon$ zu halten. Wenn der lokale Fehler des Schrittes mit At  $\mathbf{d}_{n+1}$  ist und  $\mathbf{d}_{n+1}$  der lokale Fehler des Schrittes mit At, gilt

$$
\mathbf{d}_{n+1} = \mathbf{D}(t_n) \cdot \Delta t^{p+1}
$$

$$
\widetilde{\mathbf{d}}_{n+1} = \mathbf{D}(t_n) \cdot \widetilde{\Delta t}^{p+1}
$$

Wird für den lokalen Fehler  $\widetilde{\mathbf{d}}_{n+1}$  gefordert, daß er kleiner  $\epsilon$  sei, ergibt sich für  $\Delta t$ 

160

$$
\widetilde{\Delta t} < \Delta t \left| \frac{\epsilon}{d_{n+1}} \right| \frac{1}{p+1}
$$

Dabei wurde der absolute Fehler zur Bestimmung einer "optimalen" Schrittweite verwendet. Speziell für steife Probleme sollte man nach [7], [8] den relativen Fehler nutzen.

#### 3.2. Änderung der Schrittweite

Für die Schrittweitensteuerung muß ein Algorithmus bereitgestellt werden, der möglicherweise ungenaue Schätzungen ausscheidet. Da die Schrittweite At aus dem früheren Lösungsverhalten ermittelt wird, braucht sie für den nächsten Schritt nicht unbedingt geeignet sein. Daher werden Grenzen für einen Schrittweitenwechsel festgelegt. Um zu vermeiden, daß der Fehler zu groß wird, verwendet man eine Schrittweite, die einen Fehler von  $0.5 \epsilon$  voraussagt.

$$
\widetilde{\Delta t} = \Delta t \left| \frac{0.5 \epsilon}{\text{ERR}} \right| \frac{1}{P+1}
$$
 **ERR** ... relative Fehler

Weiterhin beschränkt man eine Sehrittweitenvergröße-Jung auf einen Faktor zwischen 1,5 und 2. Dies wird über den Test

$$
0.5\epsilon \geqslant (1.5 \ldots 2)^{p+1} \cdot \text{ERR}
$$

realisiert, wodurch Schwierigkeiten bei ERR=0 verhindert werden. Ist eine Vergrößerung der Schrittweite um den Faktor 1,5 nicht möglich und der Fehler kleiner  $0.5 \epsilon$ , behält man die alte Schrittweite bei.

Wenn der Fehler größer als  $0.5 \epsilon$  ist, muß der Schritt mit einer kleineren Schrittweite wiederholt werden. Die alte Schrittweite wird dabei um den Faktor  $\beta$  mit  $0.5 \leq \beta \leq 0.9$  verringert. Die obere Grenze von 0,9 sichert, daß die Schrittweite um einen nichttrivialen Betrag verringert wird. Die untere Grenze von 0,5 wird gewählt, damit keine zu starken Schrittweitenänderungen auftreten. Zusammen mit der Beschreibung beim Vergrößern der Schrittweite wird dadurch die Stabilität des Algorithmus bezüglich der Änderungen gewährleistet.

## 3.3. Bestimmung der Anfangsschrittweite

Um eine stabile Integration zu gewährleisten, ist es notwendig, mit einer zweckmäßigen Schrittweite zu be ginnen. Da man bestrebt ist, eine stabile und oszillationsfreie Lösung zu erhalten, ist als Kriterium an die Anfangsschrittweite die Forderung nach L-Stabilität des Integrationsschrittes zu stellen [l].

$$
\Delta t_o \leq \frac{1}{\omega_n (1 - \Theta)}
$$

Dabei ist für  $\omega$  der maximale Eigenwert der Systemmatrix  $A = C^{-1} \cdot K$  einzusetzen. Eine exakte Ermittlung des maximalen Eigenwertes ist aber mit einem sehr hohen numerischen Aufwand verbunden und scheidet daher für praktische Schrittweitenabschätzungen aus. Der interessierende höchste Eigenwert der Systemmatrix kann aber nach dem Theorem von Irons [9] durch die Betrachtung der einzelnen Elemente abgeschätzt werden. Dieses Theorem besagt, daß der größte Eigenwert des Systems kleiner sein muß als der größte Eigenwert eines einzelnen Elementes.

Damit gilt als Abschätzung [10]

$$
\omega_{\max} \leq p_{\max} \cdot \max_{e} [\omega_{\max}(A_e)]
$$

e ... Elementanzahl

 $A_{\rho} = C_{\rho}^{-1} \cdot K_{\rho}$  ... Elementmatrix

p<sub>max</sub>... max. Anzahl von Elementen, die an einem Knoten Zusammentreffen.

Die Anfangsschrittweite kann somit über

$$
\Delta t_o \le \frac{1}{p_{\max} \cdot \max_e [\omega_{\max}(A_e)](1-\Theta)}
$$

für die verschiedenen Verfahren abgeschätzt werden. Für eine automatische Ermittlung der Anfangsschrittweite können die interessierenden Eigenwerte über

$$
\omega_{\max}(C_e^{-1} \cdot K_e) = \frac{\omega_{\max}(K_e)}{\omega_{\min}(C_e)}
$$

bestimmt werden, wobei die Berechnung der Eigenwerte von  $K_e$  und  $C_e$  z. B. mit der Rotationsmethode von Jacobi erfolgen kann. Für bestimmte Elementtypen lassen sich die entsprechenden Eigenwerte auch vorab ermitteln. Derartige Abschätzungen sind für verschiedene Elemente z. B. in [10] und [ll] angegeben.

# 4. Demonstration der Leistungsfähigkeit des Verfahrens

Betrachtet wird die Erstarrung eines halb-unendlichen flüssigen Stabes. Dieses Phasenübergangsproblem ist Gegenstand der Untersuchungen vieler Autoren. (Eine

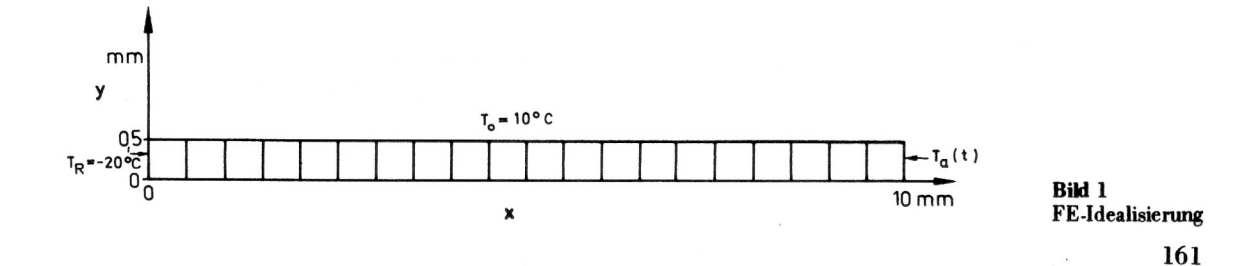

Übersicht ist in [12] angegeben.) Das Wasser  $(0 \le x < \infty)$ mit der Anfangstemperatur  $T = 10$  °C erstarrt durch das Aufbringen einer Randtemperatur von  $T_R(x = 0)$  $-20$  °C. Die Phasengrenze wandert mit fortschreitender Zeit in das Wasser hinein. Die analytische Lösung des Problems [13] wurde mit der numerischen Lösung verglichen. Dabei wurde eine Rechnung mit automatischer Schrittweitenänderung und eine Rechnung mit konstanten Schrittweiten durchgeführt (beide Rechnungen mit  $\Theta$  = 7/8). Die Schrittweite für die zweite Rechnung wurde so bestimmt, daß die Anzahl der Integrationsschritte bei beiden Rechnungen gleich war.

Zur Modellierung der Unendlichkeit wurde bei  $x = 10$  mm die analytische Lösung  $T_a(t)$  als Randbedingung 1. Art betrachtet. Der Phasenübergang wurde mit dem Konzept der äquivalenten Stoffwerte [14] mit  $\Delta T_{\text{Ph}} = 1K$  behandelt.

Wärmeleitfähigkeit:  $\lambda_{\text{Wasser}} = 0,556 \text{ W/mK}$ ;  $\lambda_{\text{E is}} = 2.2 \text{ W/mK}$ 

volumenspezifische  $\rho \cdot \text{C}_{\mathbf{W} \, \mathbf{assert}}$  = 4,226  $\cdot$  10<sup>6</sup> J/m $^3 \rm{K}$ Wärmekapazität:  $\rho \cdot C_{Eis} = 1,762 \cdot 10^6$  J/m<sup>3</sup>K

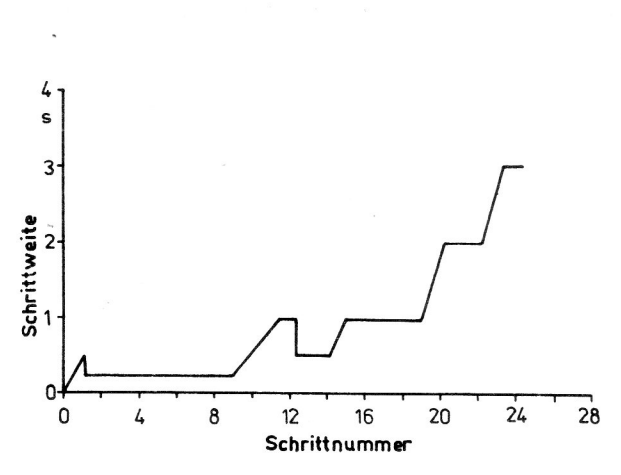

volumenspezifische Schmelzenthalpie:  $\rho \cdot \Delta h = 3,38 \cdot 10^8 \text{ J/m}^3 \text{ K}$ 

Die Bilder 2 und 3 zeigen den Verlauf der Zeitschrittweiten für die Rechnung mit automatischer Schrittweitensteuerung. Die Anfangsschrittweite wurde mit  $\Delta t_{o}$  = 0,487 automatisch bestimmt.

Im Bereich starker Lösungsänderungen  $(0 < t < 25 s)$ ändert sich die Schrittweite nur allmählich (Bild 2), wogegen für  $t > 25$  s (Bild 3) ein sprungartiges Anwachsen der Schrittweiten bis zu einer Endschrittweite von 120 s zu verzeichnen ist. Im Bild 4 sind die numerischen Ergebnisse und der analytische Verlauf der Phasengrenze dargestellt. Der erste Bereich  $(0 < t < 25 s)$  wird durch die geringen Schrittweiten im Vergleich zur Rechnung mit konstanter Schrittweite sehr gut erfafst. Trotz der großen Schrittweiten für  $t > 25$  s tritt kein Genauigkeitsverlust auf. Die Rechnungen wurden mit einem neu entwickelten leistungsfähigen 2D FEM-System auf der Basis des Systems ROBDIS [15} durchgeführt.

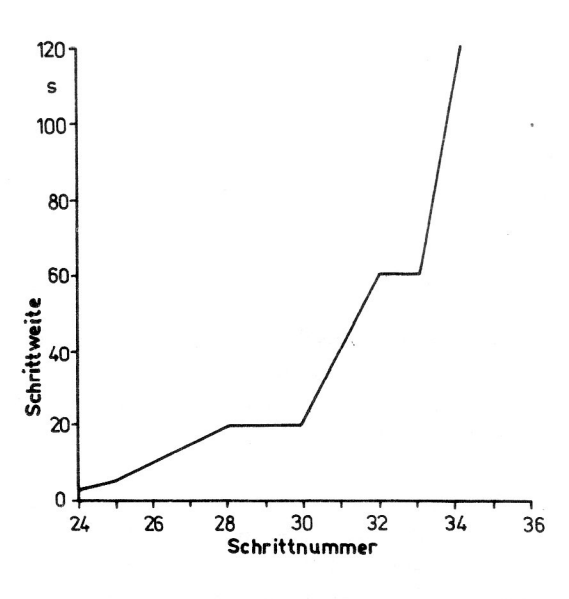

**Bild 2** Schrittweitenverlauf  $0 \lt t \lt 25$  s

**Bild 3** Schrittweitenverlauf  $25 s \le t \le 400 s$ 

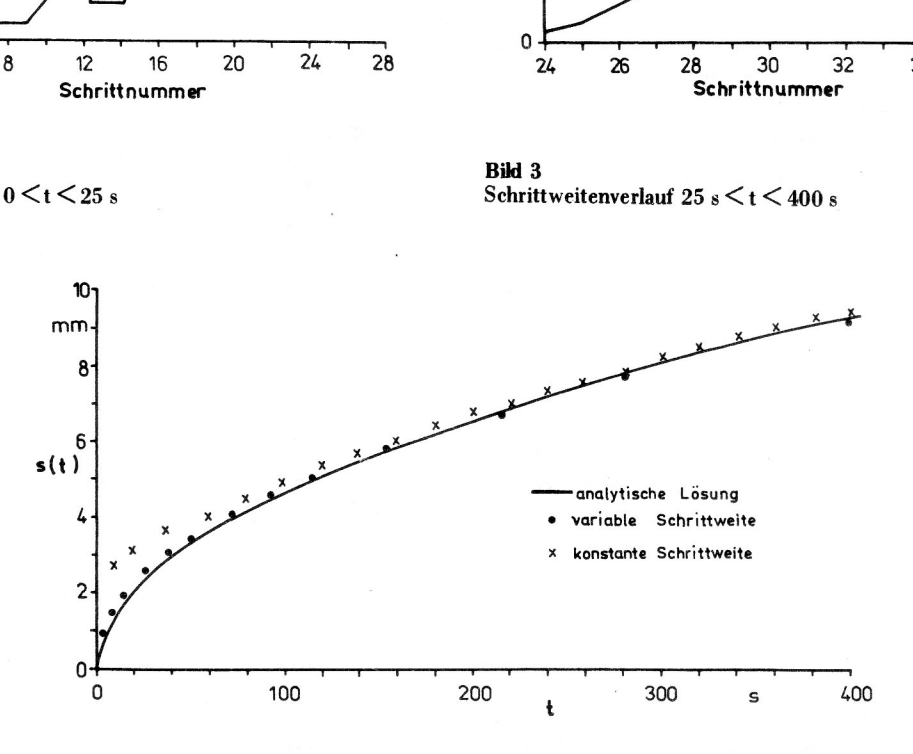

**Bild 4** Verlauf der Phasengrenze

#### **LITERATUR**

- [1] Lambert, J. D.: Stiffnes, Computational techniques for ordinary differential equations (eds. Gladwell, 1.; Sayers, D. K.). Academic press 1980.
- [2] Dahlquist, J. D.: A special stability problem for linear multistep methods B. I. T. 3 (1963),  $27 - 43$ .
- [3] Byrne, G. D.; Hindmarsh, A. C.: Stiff ODE Solvers: review of current and coming attractions. SIAM]. Comp. Phys. 70 (1987),  $1 - 62$ .
- [4] Iscrtes, A.: Composite methods for numerical solutions off stiff systems of ordinary differential equations. SIAM J. Num. Anal. 21 (1984),  $340 - 351$ .
- Grigorieff, R. D.: Numerik gewöhnlicher Differential- $\lceil 5 \rceil$ gleichungen Il. Stuttgart, Teubner-Verlag 1977.
- Zienkiewicz,0. C.; Wood,W. L; Hinc, N. W.: Taylor, R. L.:  $\lceil 6 \rceil$ unified set of single step algorithms Part I: General formulations and applications. Int. J. Num. Meth. Engng. 20(1984), 1529 —1552.
- l7] Curtis, A. R.: Solution of large stiff initial value problems - The state of the art in: Numerical software needs and availability (ed. Jacobs, D.) Academicpress 1978.
- [8] Shampine, L. F.; Gordon, M. K.: Computer-Lösung gewöhnlicher Differentialgleichungen. Vieweg & Sohn, Braunschweig 1984.
- [9] Irons, B. M.: Applications of an theorem on eigenvalues to finite element problems. Univ. of Wales, Dept. of Civil Eng. 1970 (CR/132/70).
- [10] Gabbert, U.; Baumgarten, H.: Nichtlineare instationäre Temperaturfeldberechnungen mit der Finite-Element-Methode. Techn. Mechanik  $8(1987)$ , Heft  $2, 5 - 18$ .
- [11] Liu, W. K.; Zhang, Y. F.: Improvement of mixed time implicit-explicit algorithmus for thermal analysis of structures. Comp. Meth. Appl. Mech. Engng. 37 (1983)  $207 - 223.$
- [12] Furzeland, R. M.: A comparative study of numerical methods for moving boundary problems. J. Inst. Maths. Applics. 26 (1980),  $411 - 429$ .
- $[13]$ Carslaw, H. S.; Jaeger,]. C.: Conduction of heat in solids. Oxford Clarendon press 1959.
- [14] Fischer, 8.: Zur numerischen Behandlung von Wärmeleitvorgängen mit dem Phasenübergang fest-flüssig. Luft- und Kältetechnik 2 (1985),  $80 - 85$ .
- [15] Fischer, U.: Finite Elemente Programme in der Festkörpermechanik. Fachbuchverlag Leipzig 1986.

#### Anschrift der Verfasser:

Dipl-Ing. Jens von Wolfersdort Dipl.-lng. Jörg von Smuda Technische Universität Dresden Sektion Energieumwandlung Mommsenstraße 13 Dresden 8027

163